## CREATE A CORNERSTONE CENTRAL ACCOUNT

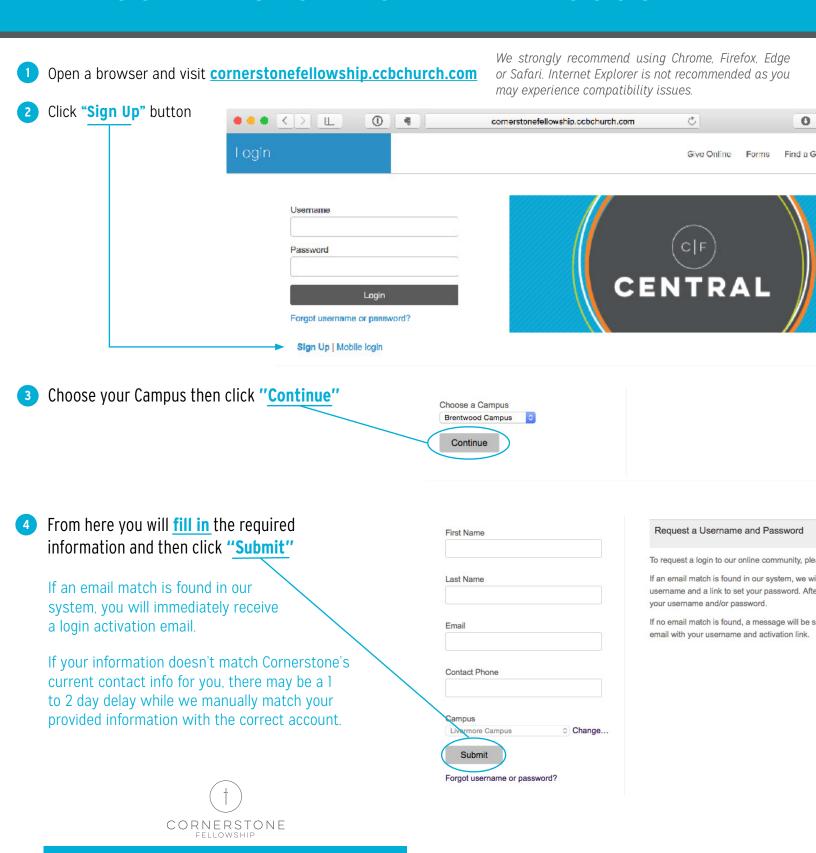

If you have any questions or problems please contact central@cornerstoneweb.org